**CS162Operating Systems and Systems Programming Lecture 24**

# **Network Communication Abstractions / Distributed Programming**

**November 24, 2008 Prof. John Kubiatowicz http://inst.eecs.berkeley.edu/~cs162**

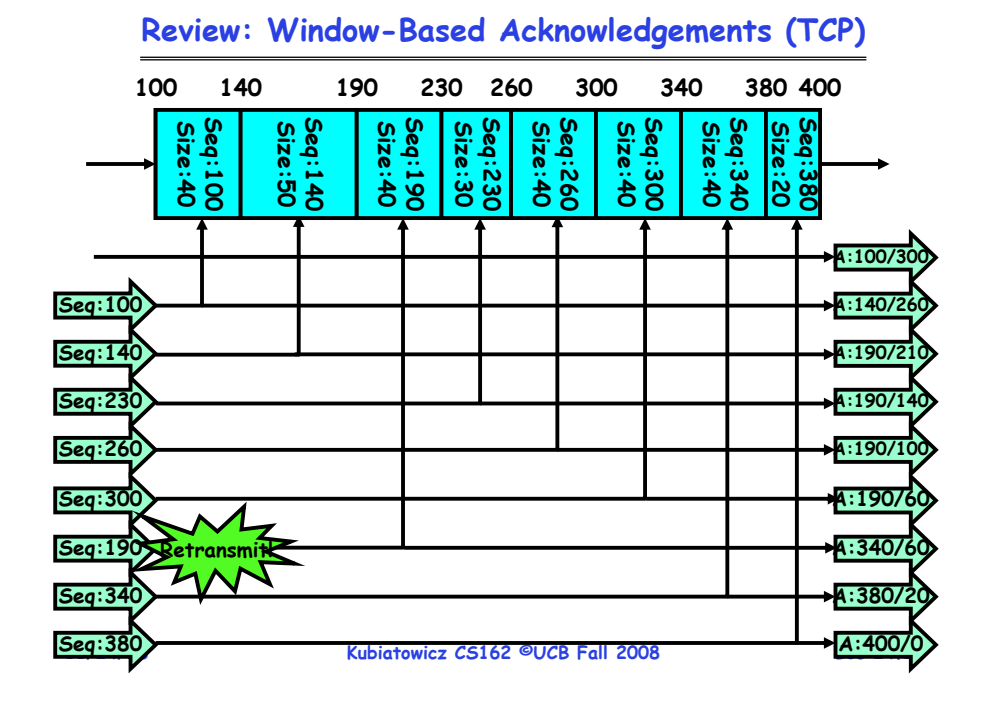

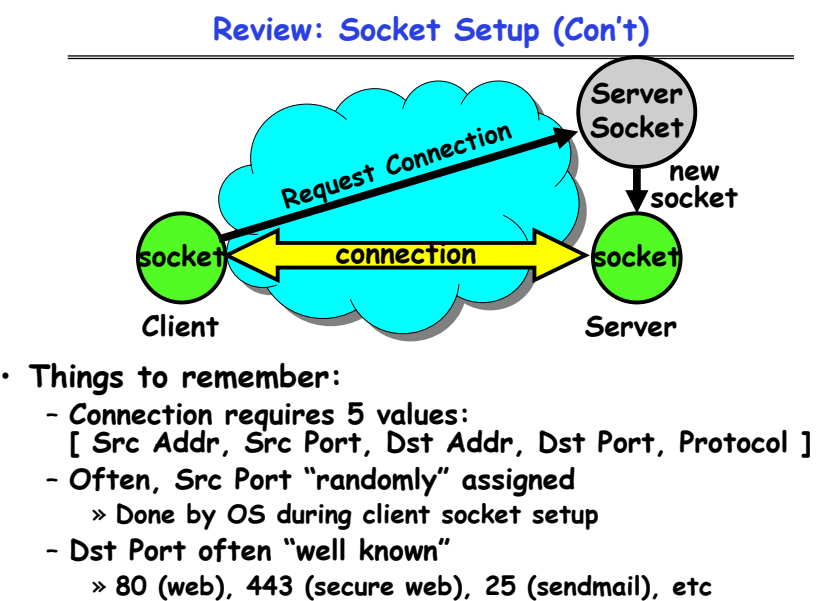

» **Well-known ports from 0—1023** 

**11/24/08**

**Kubiatowicz CS162 ©UCB Fall 2008**

**Lec 24.3**

# **Goals for Today**

- **Messages**
	- **Send/receive**
	- **One vs. two-way communication**
- **Distributed Decision Making**
	- **Two-phase commit/Byzantine Commit**
- **Remote Procedure Call**
- **Distributed File Systems (Part I)**

**11/24/08 Kubiatowicz CS162 ©UCB Fall 2008 Lec 24.4Note: Some slides and/or pictures in the following are** adapted from slides ©2005 Silberschatz, Galvin, and Gagne. **Many slides generated from my lecture notes by Kubiatowicz.**

# **Distributed Applications**

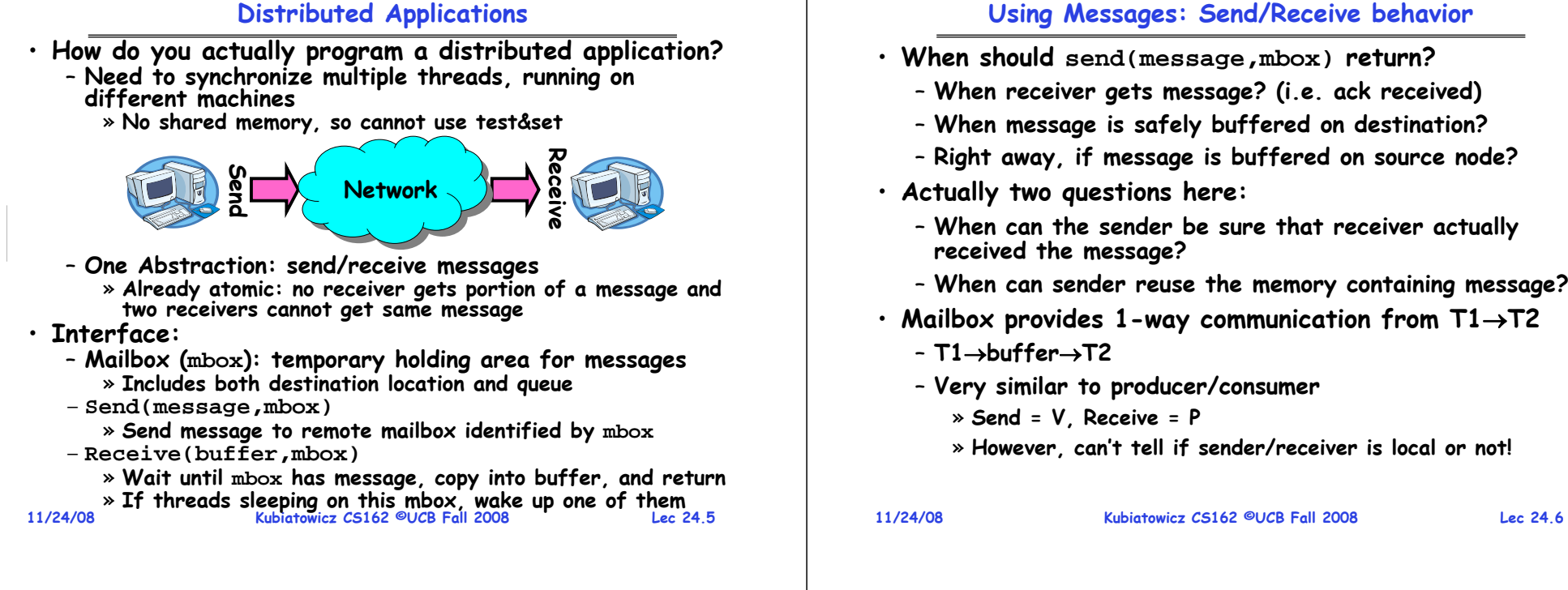

# **Messaging for Producer-Consumer Style**

• **Using send/receive for producer-consumer style:**

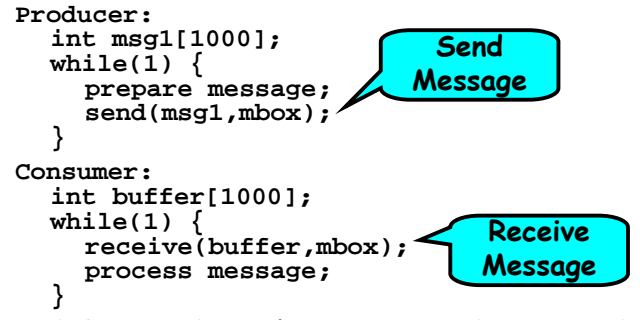

- **No need for producer/consumer to keep track of space in mailbox: handled by send/receive**
	- **One of the roles of the window in TCP: window is size of buffer on far end**
	- **Restricts sender to forward only what will fit in buffer**

# **Messaging for Request/Response communication**

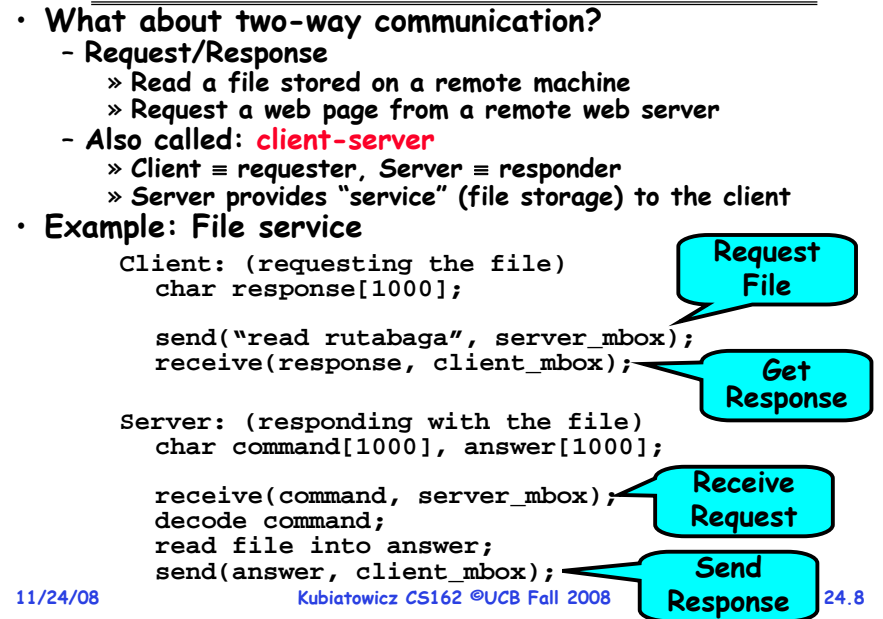

## **General's Paradox**

#### • **General's paradox:**

- **Constraints of problem:** 
	- » **Two generals, on separate mountains**
	- » **Can only communicate via messengers**
	- » **Messengers can be captured**
- **Problem: need to coordinate attack**
	- » **If they attack at different times, they all die**
	- » **If they attack at same time, they win**
- **Named after Custer, who died at Little Big Horn because he arrived a couple of days too early**
- · Can messages over an unreliable network be used to guarantee two entities do something simultaneously?
	- **Remarkably, "no", even if all messages get through**

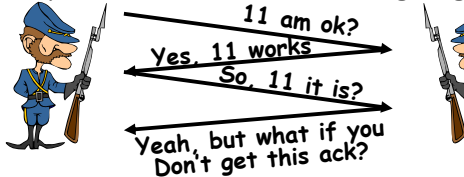

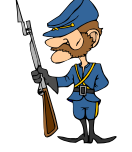

- **11/24/08 Kubiatowicz CS162 ©UCB Fall 2008 Lec 24.9 No way to be sure last message gets through!**
	-

# **Two-Phase Commit**

- · Since we can't solve the General's Paradox (i.e. simultaneous action), let's solve a related problem - Distributed transaction: Two machines agree to do something, or not do it, atomically • **Two-Phase Commit protocol does this** – **Use a persistent, stable log on each machine to keep track of whether commit has happened** » **If a machine crashes, when it wakes up it first checks its log to recover state of world at time of crash** – **Prepare Phase:** » **The global coordinator requests that all participants will promise to commit or rollback the transaction** » **Participants record promise in log, then acknowledge** » **If anyone votes to abort, coordinator writes "Abort" in its log and tells everyone to abort; each records "Abort" in log** – **Commit Phase:** » **After all participants respond that they are prepared, then the coordinator writes "Commit"**the coordinator writes "Commit" to its log » **Then asks all nodes to commit; they respond with ack**
	-
	- » **After receive acks, coordinator writes "Got Commit" to log** – **Log can be used to complete this process such that all machines either commit or don't commit**

$$
11/24/08
$$

**Kubiatowicz CS162 ©UCB Fall 2008**

**Lec 24.10**

# **Two phase commit example**

- **Simple Example: A** <sup>≡</sup>**WellsFargo Bank, B** <sup>≡</sup>**Bank of America** – **Phase 1: Prepare Phase**
	- » **A writes "Begin transaction" to log A**<sup>→</sup>**B: OK to transfer funds to me?**
	- » **Not enough funds:**
	- **B**<sup>→</sup>**A: transaction aborted; A writes "Abort" to log** »
	- **Enough funds: B: Write new account balance & promise to commit to log B**<sup>→</sup>**A: OK, I can commit**
	- **Phase 2: A can decide for both whether they will commit** » **A: write new account balance to log**
		- » **Write "Commit" to log**
		- » **Send message to B that commit occurred; wait for ack**
	- » **Write "Got Commit" to log**
- **What if B crashes at beginning?**
- **Wakes up, does nothing; A will timeout, abort and retry**
- **What if A crashes at beginning of phase 2?**
	- **Wakes up, sees that there is a transaction in progress; sends "Abort"**sends "Abort" to B
- **11/24/08 Kubiatowicz CS162 ©UCB Fall 2008message, it will say, "oh, ok, commit" 11/24/08 Lec 24.11** • **What if B crashes at beginning of phase 2?** – **B comes back up, looks at log; when A sends it "Commit"**

**Administrivia**

- **Projects:**
	- **Project 4 design document due Today (Monday, 11/24)**
- **MIDTERM II: Wednesday Dec 3rd**
	- **One Week from Wednesday!**
	- **Location: 10 Evans, 5:30pm – 8:30pm**
	- **Any conflicts? Please contact me by tomorrow!**
	- **Topics:**
		- » **All material from last midterm and up to Monday 12/1**
		- » **Lectures #13 – 27**
		- » **One cheat sheet (both sides)**
- **Final Exam** 
	- **Thursday, Dec 18th, 8:00-11:00am**
	- **Topics: All Material except last lecture (freebie)**
	- **Two Cheat sheets.**
- **Final Topics: Any suggestions?**
	- **Please send them to me…**

#### **Distributed Decision Making Discussion**

- **Why is distributed decision making desirable?**
	- **Fault Tolerance!**
	- **A group of machines can come to a decision even if one or more of them fail during the process**
	- » **Simple failure mode called "failstop" (different modes later) After decision made, result recorded in multiple places**
	-
- **Undesirable feature of Two-Phase Commit: Blocking**
	- **One machine can be stalled until another site recovers:** » Site B writes "prepared to commit" record to its log. **Sends a "yes"** vote to the coordinator (site A) and crashes
		- » **Site A crashes**
		- » Site B wakes up, check its log, and realizes that it has<br>voted "yes" on the update. It sends a message to site A<br>asking what happened. At this point, B cannot decide to<br>abort, because update may have committed
		- » **B is blocked until A comes back**
	- A blocked site holds resources (locks on updated items, pages pinned in memory, etc) until learns fate of update
- **Alternative: There are alternatives such as "Three Phase Commit" which don't have this blocking problem**
- **What happens if one or more of the nodes is malicious?**
- **11/24/08 Kubiatowicz CS162 ©UCB Fall 2008 Lec 24.13**– **Malicious: attempting to compromise the decision making 11/24/08**

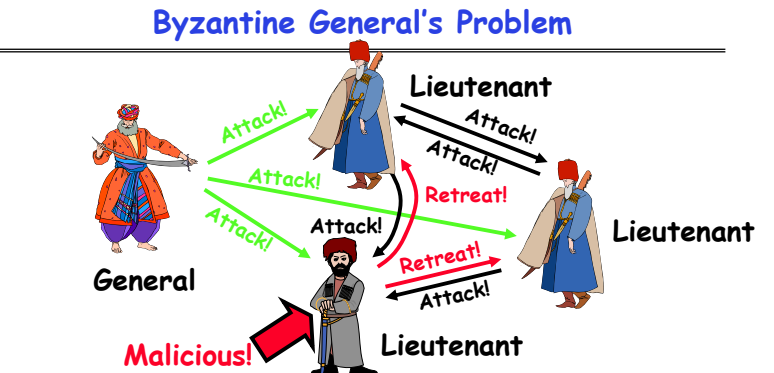

- **Byazantine General's Problem (n players):**
	- **One General**
	- **n-1 Lieutenants**
	- **Some number of these (f) can be insane or malicious**
- **The commanding general must send an order to his n-1 lieutenants such that:**
	- **IC1: All loyal lieutenants obey the same order**

**Kubiatowicz CS162 ©UCB Fall 2008**<br>11/24/08 Kubiatowicz CS162 ©UCB Fall 2008 – **IC2: If the commanding general is loyal, then all loyal lieutenants obey the order he sends**

**Lec 24.14**

# **Byzantine General's Problem (con't)**

• **Impossibility Results:**

**11/24/08**

- Cannot solve Byzantine General's Problem with n=3 because one malicious player can mess up things

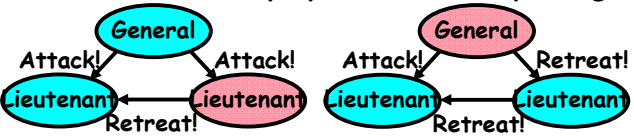

- **With f faults, need n > 3f to solve problem**
- **Various algorithms exist to solve problem**
	- **Original algorithm has #messages exponential in n**
	- **Newer algorithms have message complexity O(n2)** » **One from MIT, for instance (Castro and Liskov, 1999)**
- **Use of BFT (Byzantine Fault Tolerance) algorithm**
- Allow multiple machines to make a coordinated decision even if some subset of them (< n/3 ) are malicious

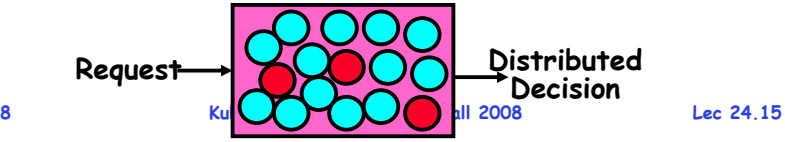

# **Remote Procedure Call**

- **Raw messaging is a bit too low-level for programming**
	- **Must wrap up information into message at source**
	- **Must decide what to do with message at destination**
	- **May need to sit and wait for multiple messages to arrive**
- **Better option: Remote Procedure Call (RPC)**
	- **Calls a procedure on a remote machine**
	- **Client calls:** 
		- **remoteFileSystem**→**Read("rutabaga");**
	- **Translated automatically into call on server: fileSys** <sup>→</sup>**Read("rutabaga");**
- **Implementation:**
	- **Request-response message passing (under covers!)**
	- **"Stub" provides glue on client/server**
		- » **Client stub is responsible for "marshalling" arguments and "unmarshalling" the return values**
		- » Server-side stub is responsible for "unmarshalling" **Server-side stub is responsible for "unmarshalling" arguments and "marshalling" the return values.**
- **Marshalling involves (depending on system)**

**11/24/08 Kubiatowicz CS162 ©UCB Fall 2008 Lec 24.16 Converting values to a canonical form, serializing objects, copying arguments passed by reference, etc.** Lec 24.16 - Converting values to a canonical form, serializing

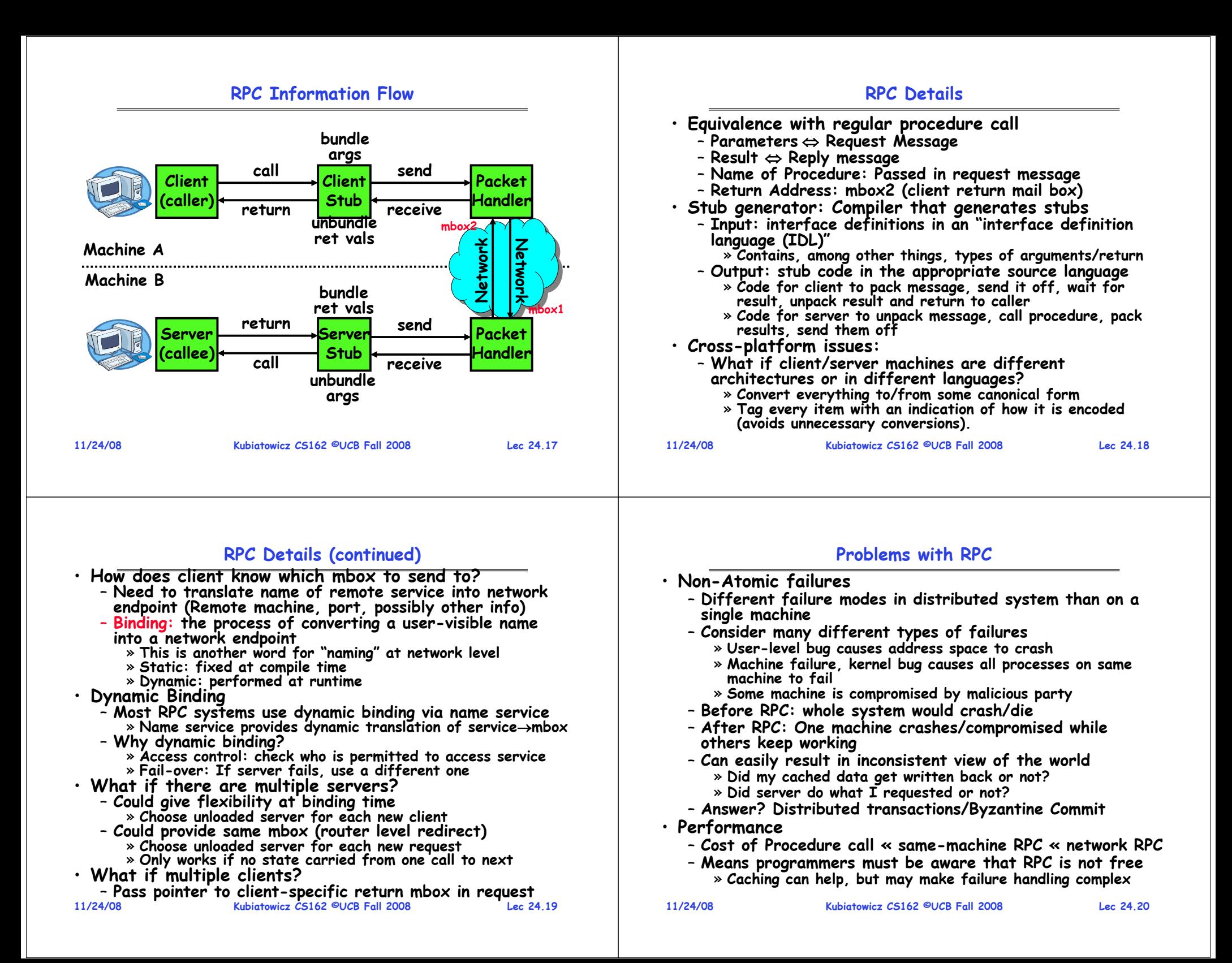

# **Cross-Domain Communication/Location Transparency**

- **How do address spaces communicate with one another?**
	- **Shared Memory with Semaphores, monitors, etc…**
	- **File System**
	- **Pipes (1-way communication)**
	- **"Remote" procedure call (2-way communication)**
- **RPC's can be used to communicate between address spaces on different machines or the same machine**
	- **Services can be run wherever it's most appropriate**
	- **Access to local and remote services looks the same**

# • **Examples of modern RPC systems:**

- **CORBA (Common Object Request Broker Architecture)**
- **DCOM (Distributed COM)**
- **RMI (Java Remote Method Invocation)**

#### **Microkernel operating systems**

• **Example: split kernel into application-level servers.** – **File system looks remote, even though on same machine**

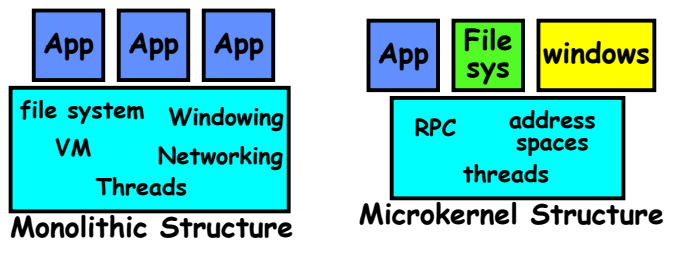

# • **Why split the OS into separate domains?**

- **Fault isolation: bugs are more isolated (build a firewall)**
- **Enforces modularity: allows incremental upgrades of pieces of software (client or server)**
- **Location transparent: service can be local or remote**
	- » **For example in the X windowing system: Each X client can be on a separate machine from X server; Neither has to run on the machine with the frame buffer.**

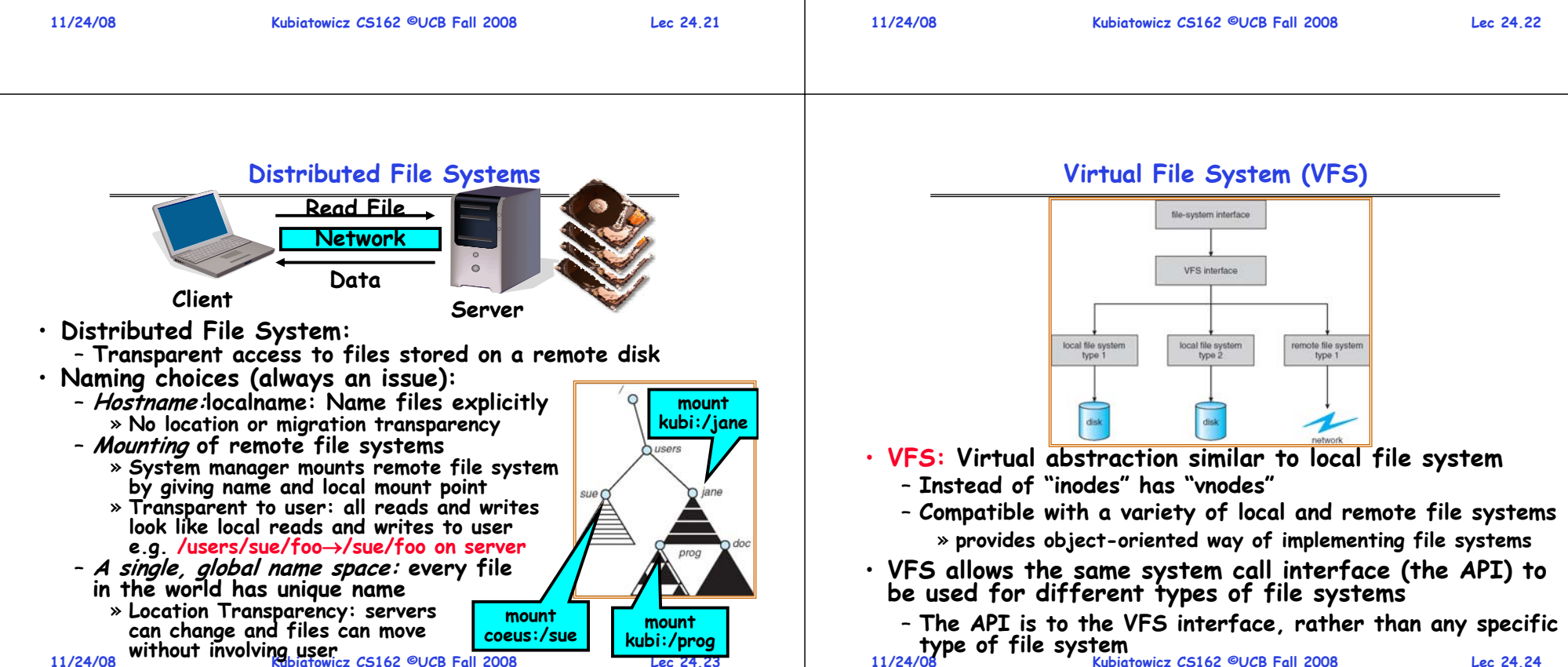

**Lec 24.23**

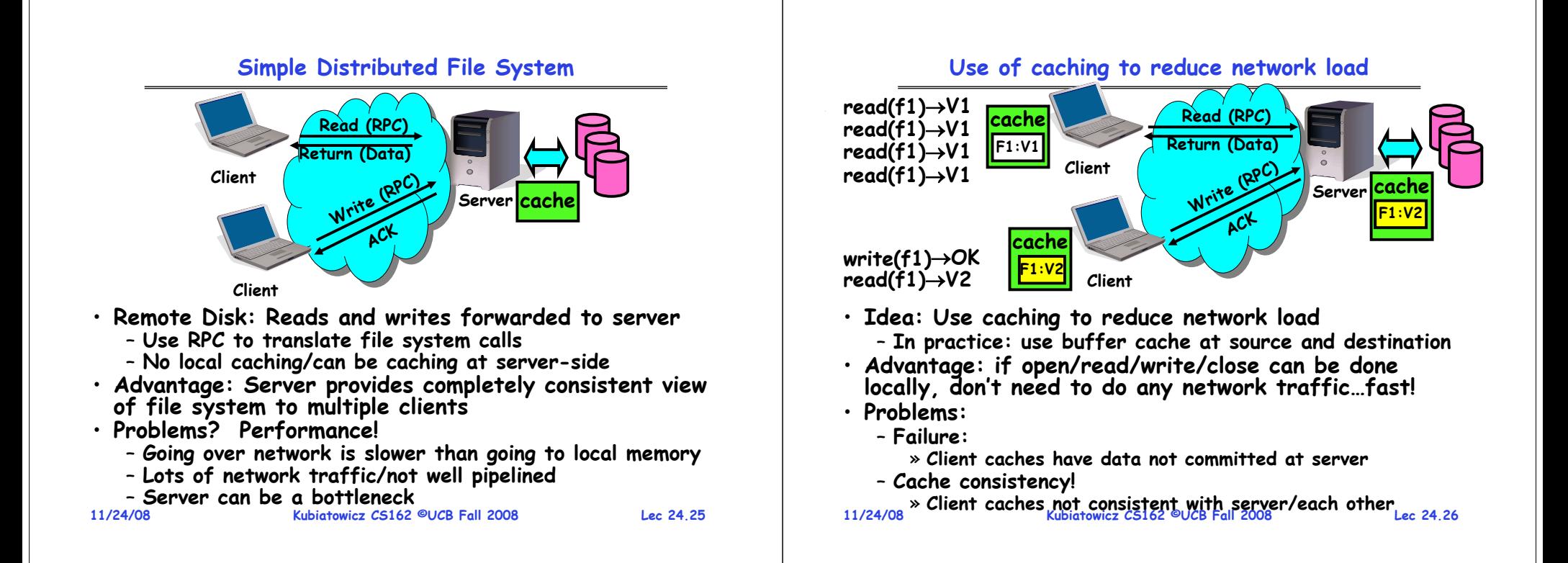

**Failures**

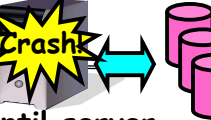

• **What if server crashes? Can client wait until server comes back up and continue as before?**

– **Any data in server memory but not on disk can be lost**

- **Shared state across RPC: What if server crashes after seek? Then, when client does "read", it will fail**
- Message retries: suppose server crashes after it does **WAIX "rm** foo", but before acknowledgment?
	- » **Message system will retry: send it again**
- » How does it know not to delete it again? (could solve with How does it also commit protocol, but NFS takes a more ad hoc approach)<br> **Stateless protocol:** A protocol in which all information
- required to process a request is passed with request
	- **Server keeps no state about client, except as hints to help improve performance (e.g. a cache)**
	- **Thus, if server crashes and restarted, requests can continue where left off (in many cases)**
- **What if client crashes?**
- **11/24/08 Kubiatowicz CS162 ©UCB Fall 2008**– **Might lose modified data in client cache**

**Lec 24.27**

# **Schematic View of NFS Architecture**

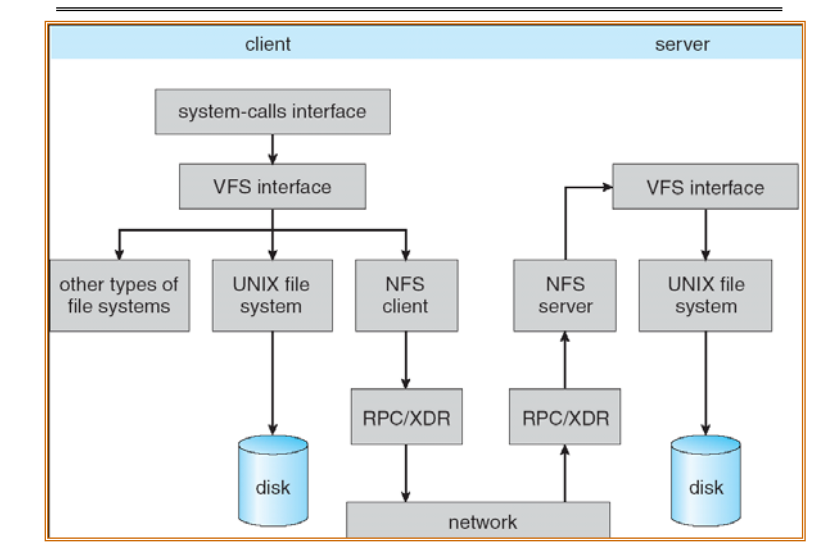

**Kubiatowicz CS162 ©UCB Fall 2008**

# **Network File System (NFS)**

#### • **Three Layers for NFS system**

- **UNIX file-system interface: open, read, write, close calls + file descriptors**
- **VFS layer: distinguishes local from remote files** » **Calls the NFS protocol procedures for remote requests**
- **NFS service layer: bottom layer of the architecture** » **Implements the NFS protocol**
- **NFS Protocol: RPC for file operations on server**
	- **Reading/searching a directory**
	- **manipulating links and directories**
	- **accessing file attributes/reading and writing files**
- • **Write-through caching: Modified data committed to server's disk before results are returned to the client** 
	- **lose some of the advantages of caching**
	- **time to perform write() can be long**
	- **Need some mechanism for readers to eventually notice changes! (more on this later)**

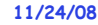

**11/24/08**

```
 Kubiatowicz CS162 ©UCB Fall 2008
```
**Lec 24.29**

# **NFS Cache consistency**

#### • **NFS protocol: weak consistency**

– **Client polls server periodically to check for changes**

- » **Polls server if data hasn't been checked in last 3-30 seconds (exact timeout it tunable parameter).**
- » **Thus, when file is changed on one client, server is notified, but other clients use old version of file until timeout.**

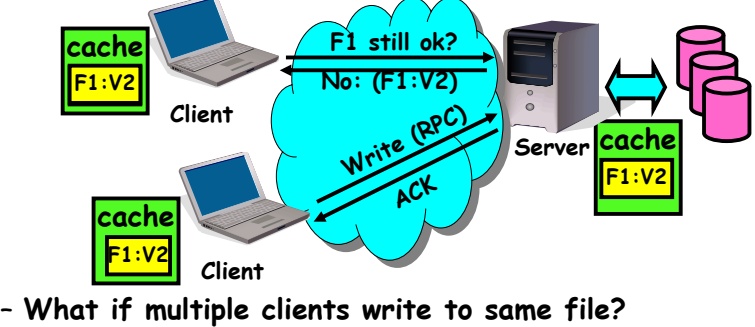

- » **In NFS, can get either version (or parts of both)**
- » **Completely arbitrary!**

**Kubiatowicz CS162 ©UCB Fall 2008**

#### **Lec 24.31**

# **NFS Continued**

**11/24/08 Kubiatowicz CS162 ©UCB Fall 2008 Return an error. (Of course, most applications don't know they are talking over network) Lec 24.30**• **NFS servers are stateless; each request provides all arguments require for execution** – **E.g. reads include information for entire operation, such as ReadAt(inumber,position), not Read(openfile)** – **No need to perform network open() or close() on file – each operation stands on its own** • **Idempotent: Performing requests multiple times has same effect as performing it exactly once** - Example: Server crashes between disk I/O and message send, client resend read, server does operation again – **Example: Read and write file blocks: just re-read or re- write file block – no side effects** - Example: What about "remove"? NFS does operation twice and second time returns an advisory error • **Failure Model: Transparent to client system** – **Is this a good idea? What if you are in the middle of reading a file and server crashes?**  – **Options (NFS Provides both):** » **Hang until server comes back up (next week?)** » Return an error. (Of course, most applications don't know

#### **Conclusion**

- **Two-phase commit: distributed decision making**
	- **First, make sure everyone guarantees that they will commit if asked (prepare)**
	- **Next, ask everyone to commit**
- **Byzantine General's Problem: distributed decision making with malicious failures**
	- **One general, n-1 lieutenants: some number of them may be malicious (often "f" of them)**
	- **All non-malicious lieutenants must come to same decision**
	- **If general not malicious, lieutenants must follow general**
	- **Only solvable if n**  ≥ **3f+1**
- **Remote Procedure Call (RPC): Call procedure on remote machine**
	- **Provides same interface as procedure**
	- **Automatic packing and unpacking of arguments without user programming (in stub)**
- **VFS: Virtual File System layer**
	- **Provides mechanism which gives same system call interface for different types of file systems**
- **Distributed File System:**

•

- **Transparent access to files stored on a remote disk**
- **11/24/08**– **Caching for performance**
	- **Kubiatowicz CS162 ©UCB Fall 2008**